### ОПЕРАИОННАЯ СИСТЕМА

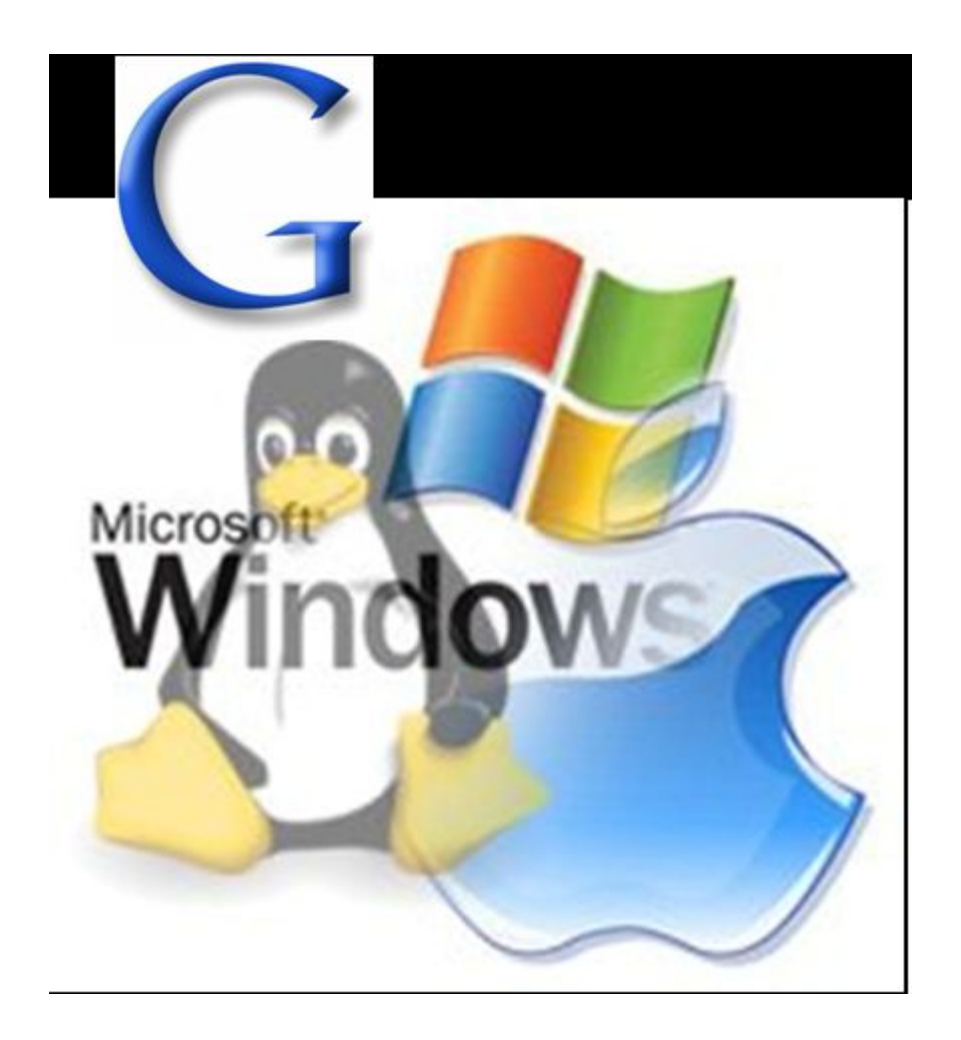

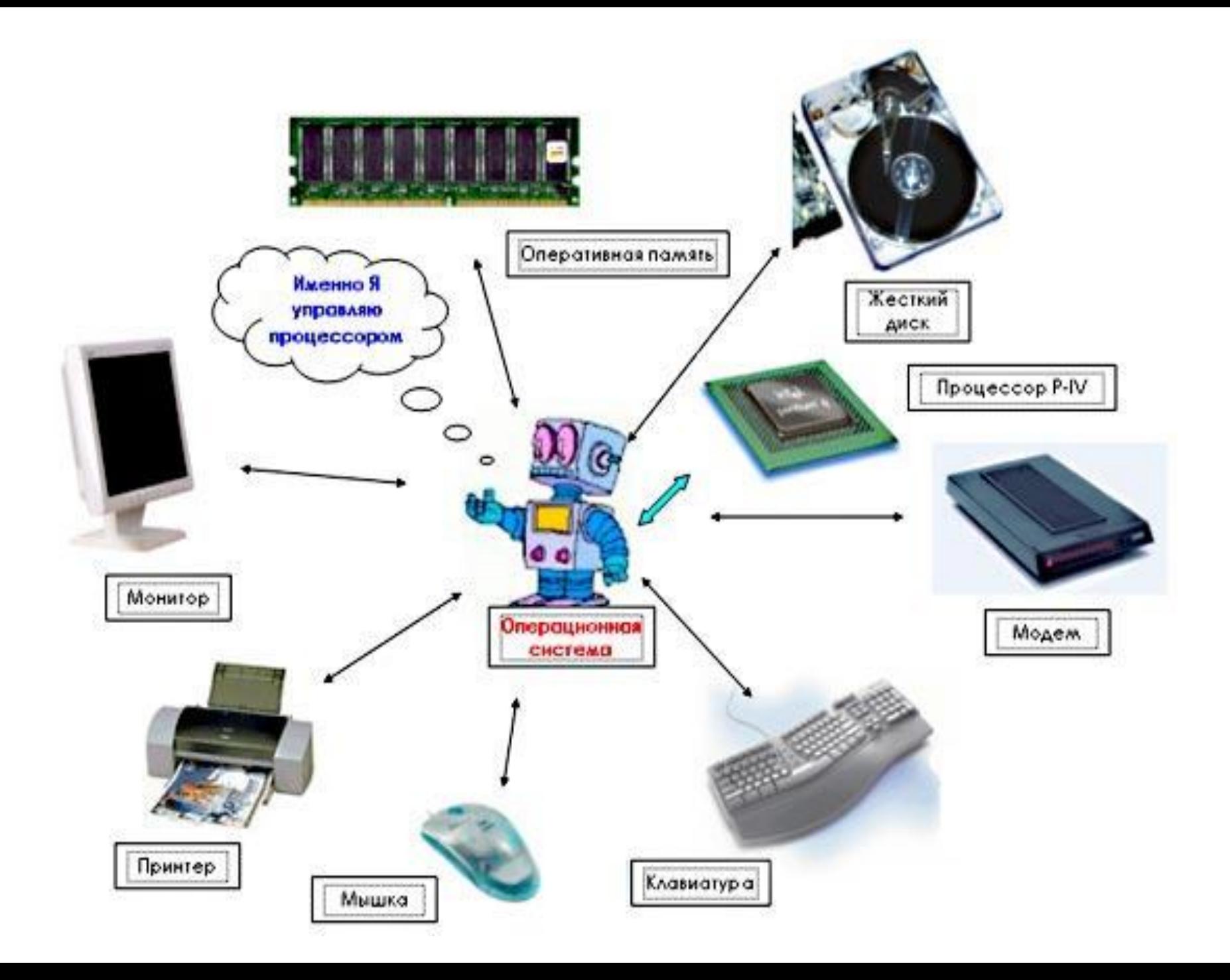

Операционная система — комплекс программ, обеспечивающий управление аппаратными средствами компьютера, организующий работу с файлами и выполнение прикладных программ, осуществляющий ввод и вывод данных. Общими словами, операционная система — это первый и основной набор программ, загружающийся в компьютер.

### **РАЗЛИЧАЮТ ЧЕТЫРЕ ОСНОВНЫХ КЛАССА ОПЕРАЦИОННЫХ СИСТЕМ:**

1. однопользовательские однозадачные, которые поддерживают одну клавиатуру и могут работать только с одной (в данный момент) задачей; 2. однопользовательские однозадачные с фоновой печатью, которые позволяют помимо основной задачи запускать одну дополнительную задачу, ориентированную как правило, на вывод информации на печать.

3. однопользовательские многозадачные, которые обеспечивают одному пользователю параллельную обработку нескольких задач.

4. многопользовательские многозадачные, позволяющие на одном компьютере запускать несколько задач нескольким пользователям.

# Функции ОС

Интерфейсные функции:

- Управление аппаратными средствами, устройствами ввода- вывода
- Файловая систем
- Поддержка многозадачности (разделение использования памяти, времени выполнения)
- Ограничение доступа, многопользовательский режим работы (если взять к примеру ДОС, то он не может быть многопользовательским)
- Сеть (взять спектрум в пример)

Внутренние функции:

- Обработка прерываний
- Виртуальная память
- "Планировщик" задач
- Буферы ввода- вывода
- Обслуживание драйверов устройств.

Сегодня наиболее известными операционными системами являются ОС семейства Microsoft Windows и UNIXподобные системы. Самые распространенные ОС Microsoft Windows XP/ Vista/7, Linux и Mac OS.

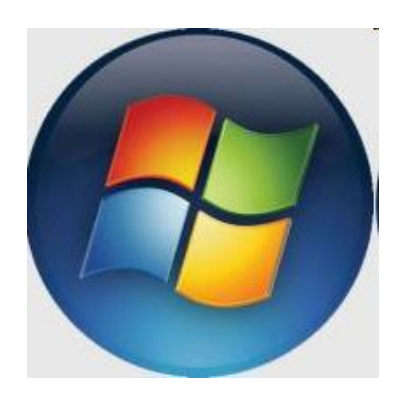

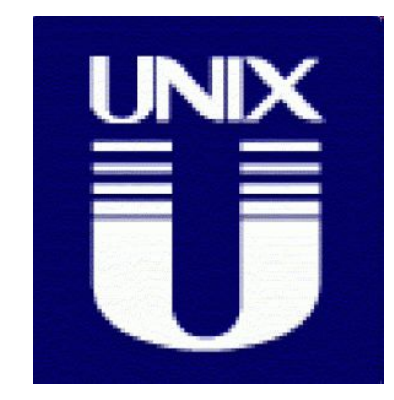

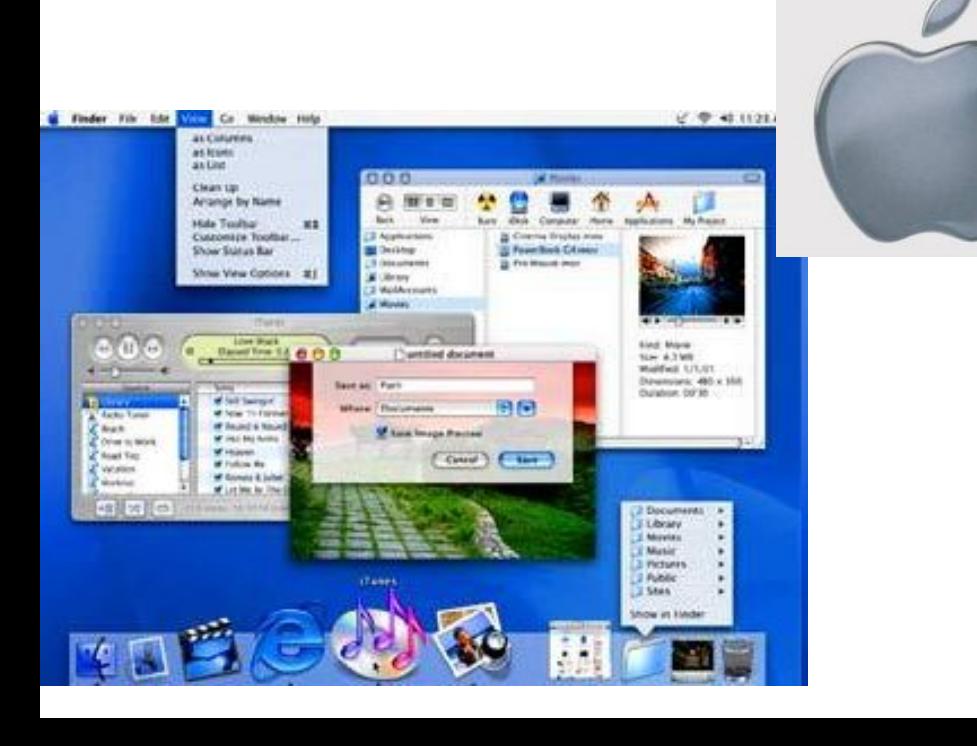

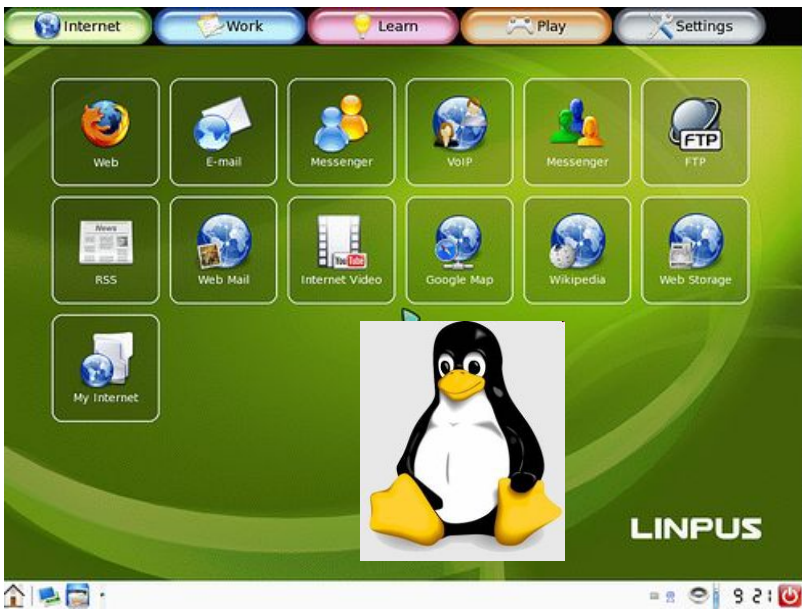

# MS-DOS

**MS-DOS** (*Microsoft Disk Operation System* - Дисковая операционная система Microsoft). Операционная система MS-DOS была разработана в начале 80-х годов для работы на компьютерах IBM PC/XT, созданных на базе процессора 8086 фирмы Intel. MS-DOS была наиболее распространенной операционной системой с интерфейсом командной строки, которая устанавливалась на компьютерах, созданных на базе процессоров 80 286, 80 386, 80 486, Pentium. Последней версией была MS-DOS 6.22.

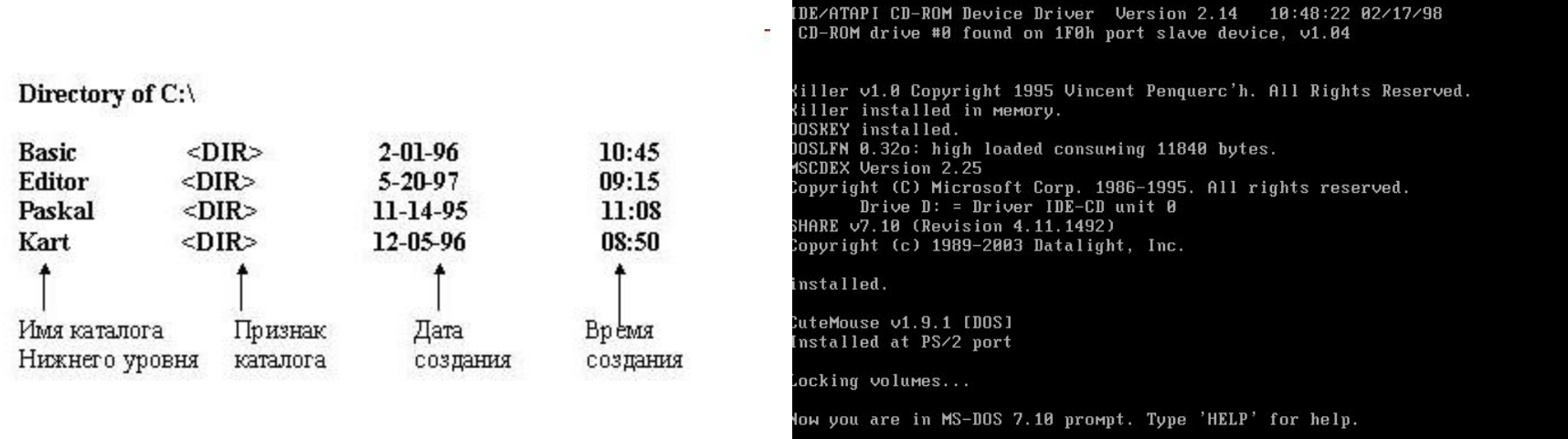

### Norton Commander

Операционные системы играют роль посредника между компьютером и пользователем. Однако прямое использование команд операционных систем отличается трудоемкостью и чревато появлением ошибок в работе пользователя. На практике пользователи, как правило, работают не напрямую с операционной системой, а через программные оболочки, дополняющие возможности операционных систем и улучшающих удобство общения пользователя с компьютером. К таким программным оболочкам относятся пакеты Norton Commander, Microsoft Windows 3.x и др.

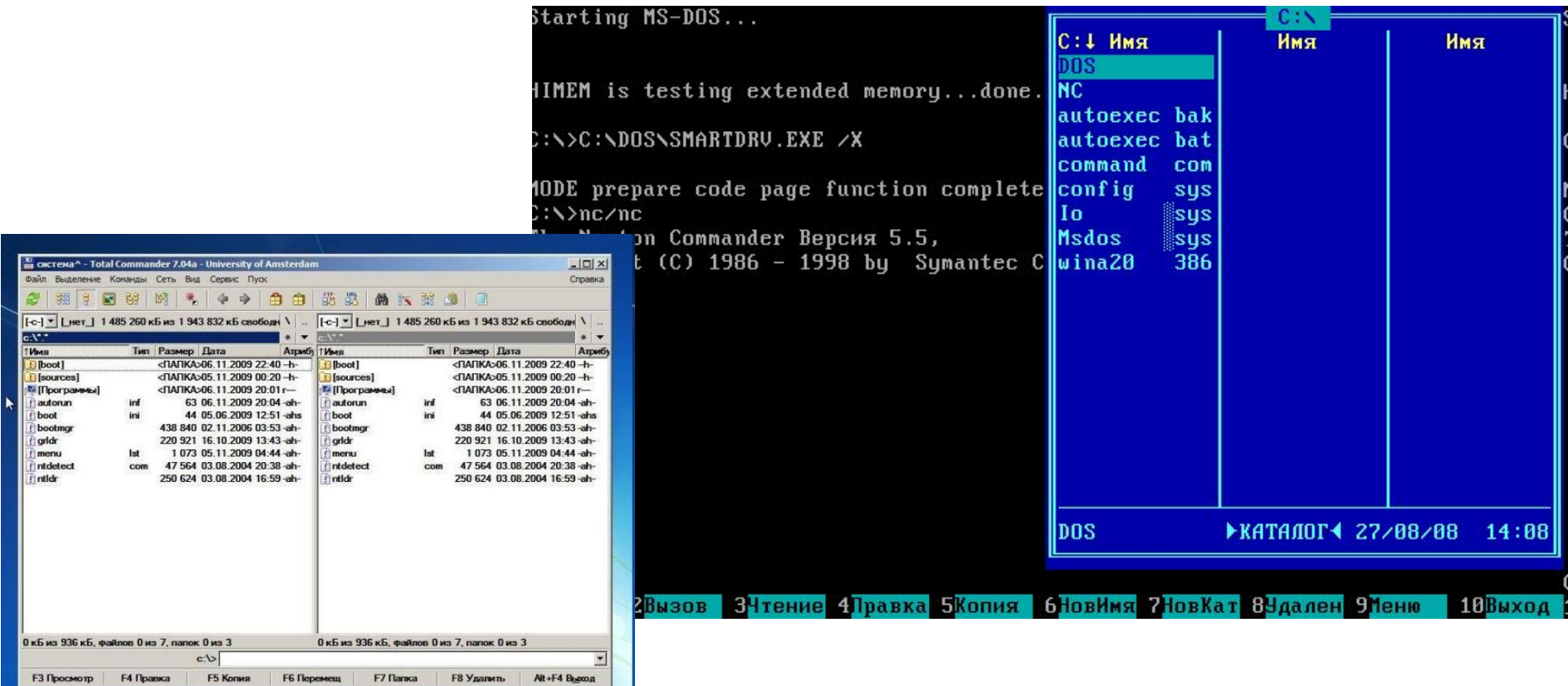

# OС Windows

- **Microsoft Windows (Windows 3.1, Windows 3.11, Windows 95, 2000, NT, XP)**. В настоящее время более 90% персональных компьютеров реализованы на платформе Intel  $\&$ Windows, т.е. в них установлен Intel-совместимый процессор (Pentium) и инсталлирована операционная система Windows.
- **Windows это высокопроизводительная, многозадачная операционная система с графическим пользовательским интерфейсом, обеспечивающая эффективный обмен текстовой, графической, звуковой и видеоинформацией между отдельными программами**

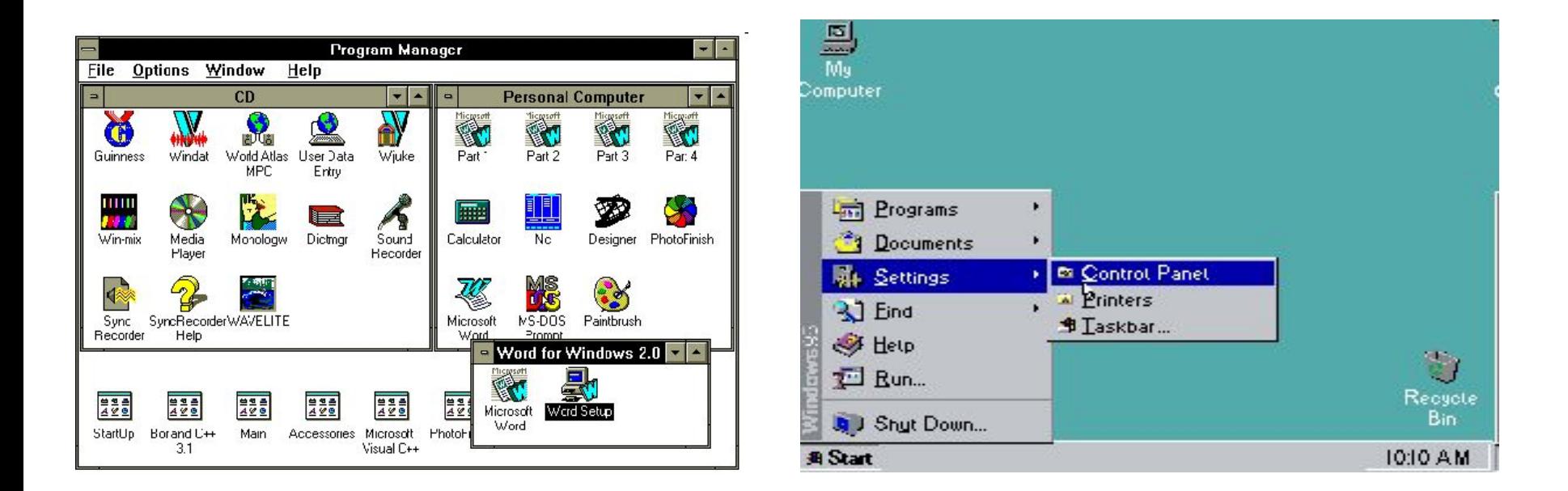

### OС Windows

#### **К основным достоинствам современных операционных систем (Windows 95 и выше) следует отнести**

- технологию «подключи и работай»,
- многозадачность,
- графический интерфейс.
- *– Технология «подключи и работай» (Plug-and-Play)* позволяет даже начинающему пользователю подключить к компьютеру новое устройство (например, принтер) и продолжить работу. Windows сама установит необходимый драйвер и выделит ресурсы.
- *– Многозадачность* предоставляет пользователю возможность загрузить в оперативную память сразу несколько приложений (например, текстовый редактор Word, электронные таблицы Excel, браузер Internet Explorer и др.). Переход от работы в одном приложении в другое происходит очень быстро и просто, посредством перехода от одного открытого «окна» Windows к другому.
- *– Графический интерфейс* реализован с использованием технологии **Drag-and-Drop.** Это позволяет выполнять практически любые операции с помощью мыши.

### Загрузка ОС

- После включения компьютера сигнал попадает ПЗУ где находится **BIOS**, в котором содержатся **программы тестирования компьютера. BIOS** проверяет работу основных модулей компьютера. Если не работает одно из устройств то работа компьютера останавливается. Если все устройства работают то начинается второй этап загрузки ОС.
- На этом этапе процессор обращается к диску и ищет на определенном месте (в начале диска) наличие очень небольшой программы-загрузчика BOOT. Программазагрузчик считывается в память, и ей передается управление. В свою очередь она ищет на диске базовый модуль операционной системы, загружает его в память и передает ему управление.
- В состав базового модуля операционной системы входит основной загрузчик, который ищет остальные модули операционной системы и загружает их в оперативную память. После окончания загрузки операционной системы управление передается командному процессору, на экране появляется приглашение системы.
- Система готова к работе, т.е. пользователь может начинать вводить команды операционной системы, а командный процессор их расшифровывать и выполнять. В случае использования графического интерфейса выбор действий (команд) производится с помощью мыши. В процессе выполнения команд осуществляется взаимодействие всех модулей операционной системы, причем необходимые в данный момент дополнительные модули могут подгружаться с диска.

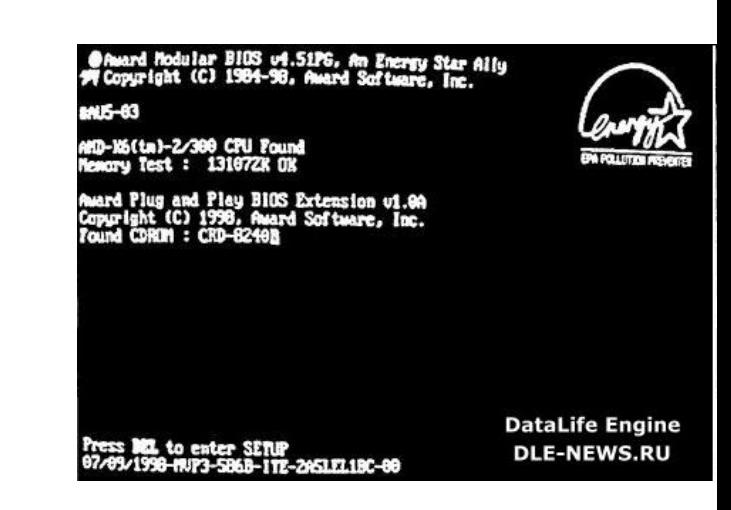

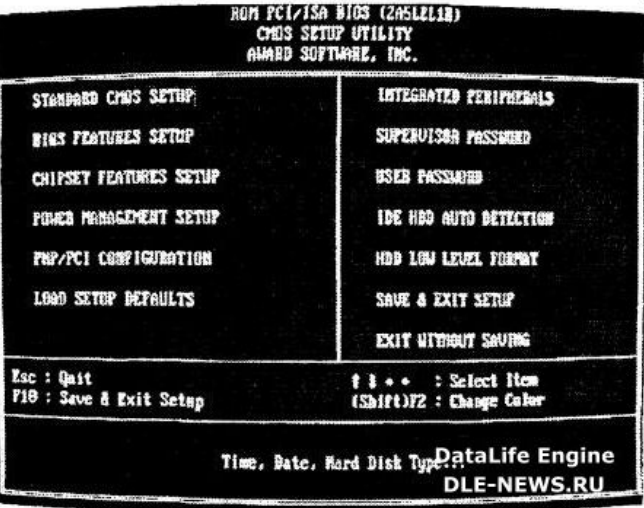